SAP ABAP table /SAPCEM/HBEST W {Working Area for Historical Stock in Shipping Document}

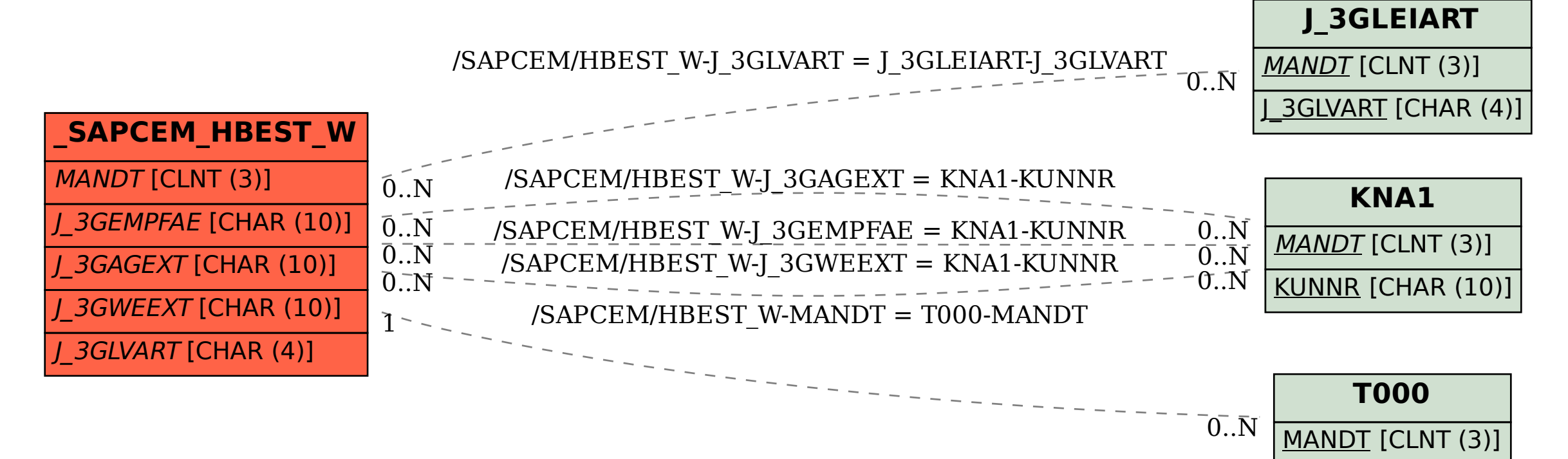